## SAP ABAP table T7PBSWB2M {Appications using PWE}

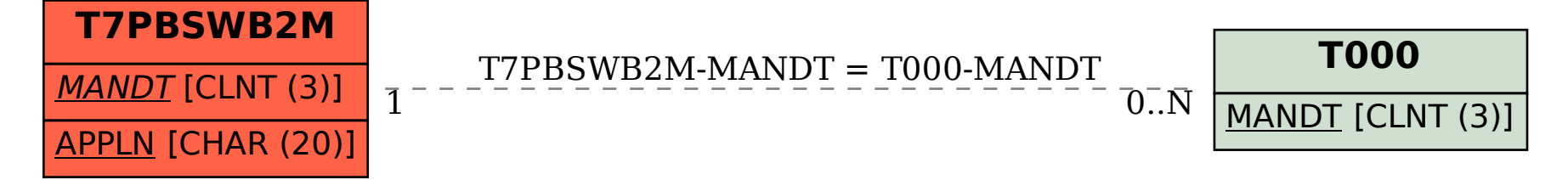